## <<AutoCAD 2009

 $<<$ AutoCAD 2009

- 13 ISBN 9787121083693
- 10 ISBN 7121083698

出版时间:2009-4

页数:332

PDF

更多资源请访问:http://www.tushu007.com

<<AutoCAD 2009

AutoCAD CAD CAD AutoCAD 2009

 $17$ 

 $\beta$ AutoCAD 2009

, tushu007.com

AutoCAD 2009 AutoCAD 2009

# <<AutoCAD 2009

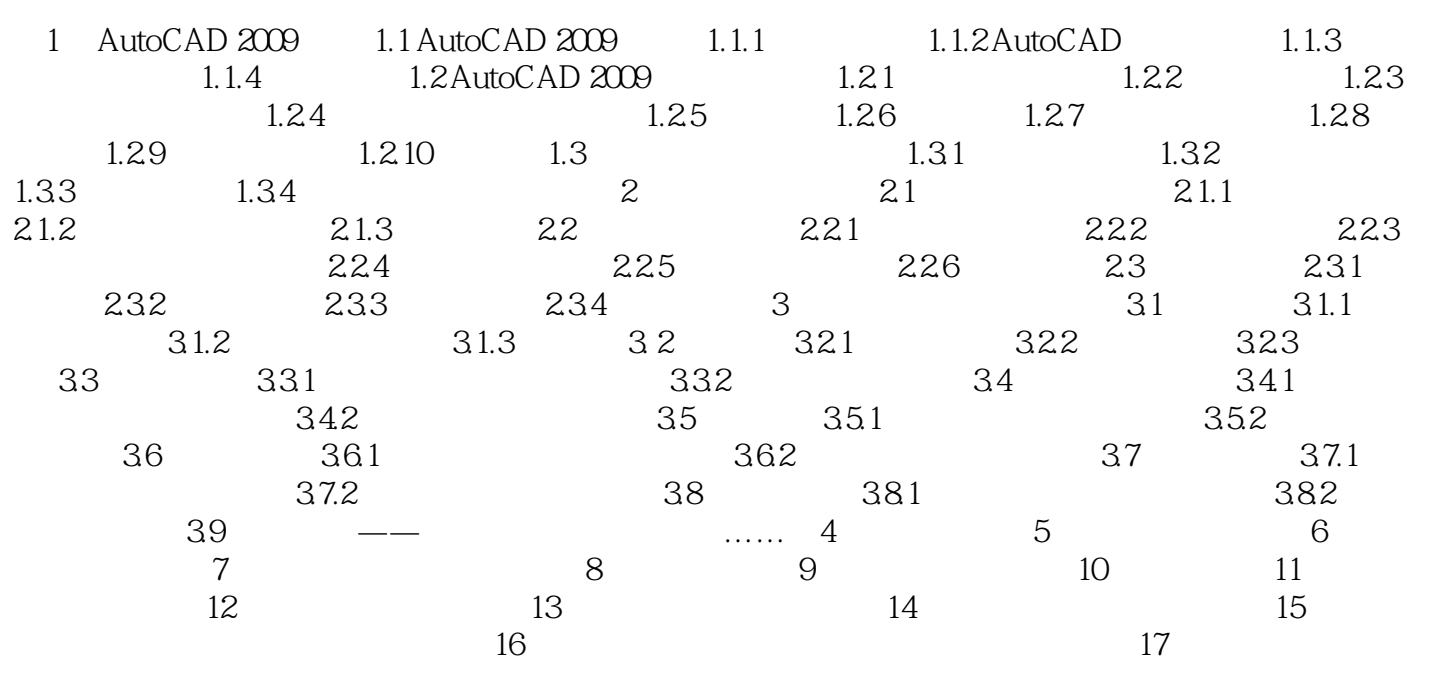

# <<AutoCAD 2009

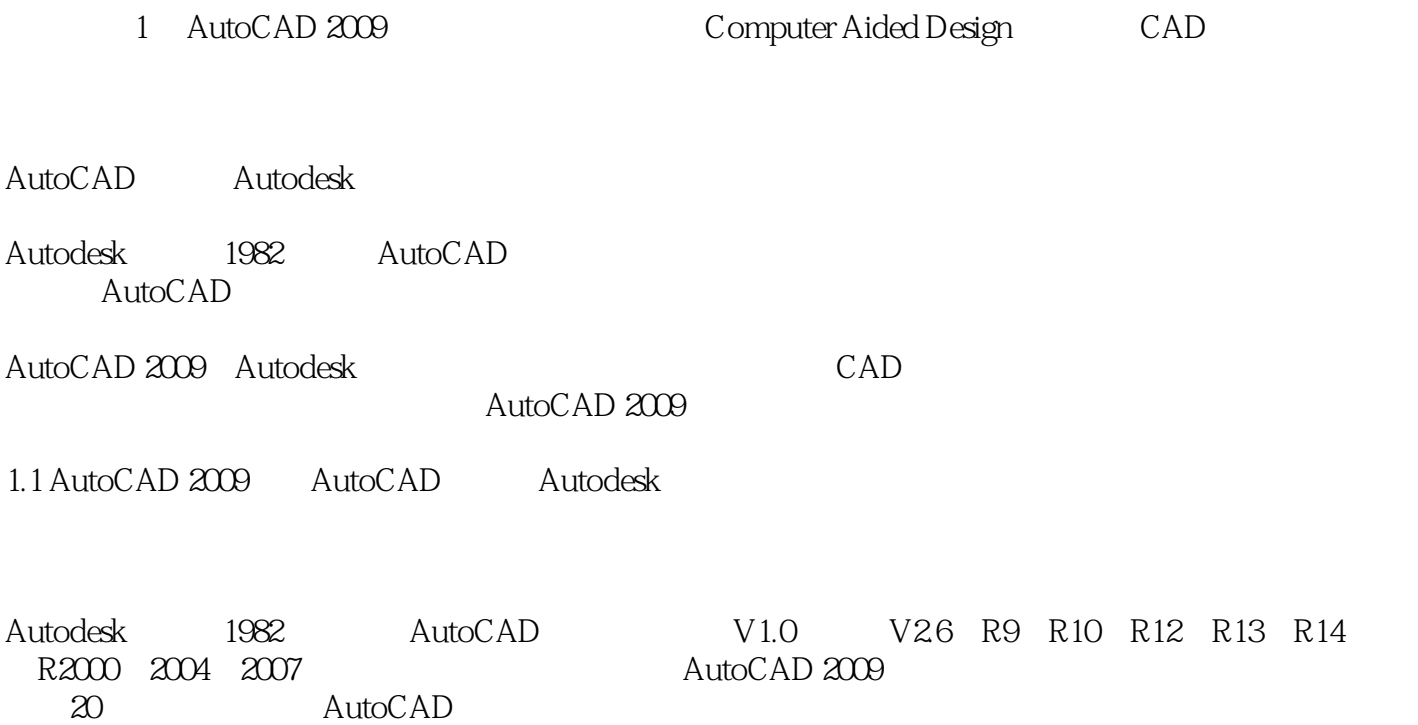

*Page 4*

## <<AutoCAD 2009

AutoCAD2009 AutoCAD AutoCAD2009

AutoCAD2009 AutoCAD2009 AutoCAD

AutoCAD 2009

AutoCAD2009

AutoCAD 2009

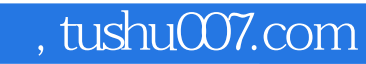

# <<AutoCAD 2009

本站所提供下载的PDF图书仅提供预览和简介,请支持正版图书。

更多资源请访问:http://www.tushu007.com